#### Kazakh National University

# CREATION OF A SIMPLE NETWORK **CONFIGURATION**

Mugazamova Tamiris

## Learning Objectives

Outline Basic network configurations

● Name kinds of applications that might use each Configuration

## Network Configurations?

- Ways of organizing data processing
	- Where to do processing

Decision on "which configuration" depends on: – Available equipment – Applications

Many Basic configurations

## Basic configurations

- Terminal to mainframe computer
- Microcomputer to mainframe computer

- Microcomputer to local area network
- Microcomputer to Internet
	- Local area network to local area network

### Basic configurations

Local area network to wide area network

- Wide Area network to Wide Area network
- Sensor to local area network
- Satellite and microwave
	- Wireless telephone

### Terminal-to-mainframe configuration

- Created in the 1960s
	- *– Mainframe* does all the processing

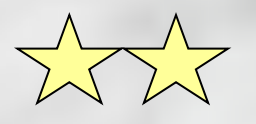

- *– Terminals* are dumb--only a remote screen and keyboard
- Created in the 1960s, when microprocessors for terminal intelligence did not exist
- Use in decrease (*Legacy* Systems)

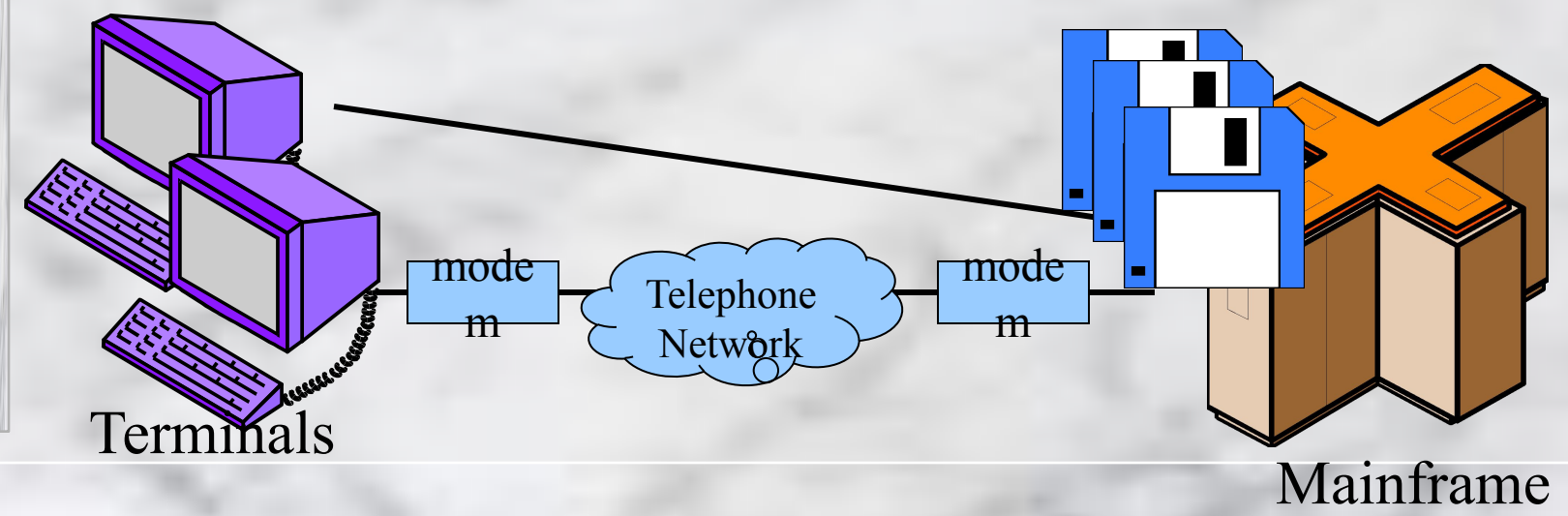

### Terminal-to-mainframe configuration

#### ● Usually, *Mainframe*

– Optimized for business uses--file access speed is more crucial than mathematical processing

#### Terminals used for:

- Entering data into system
- Displaying results from the Mainframe

#### Configuration used for:

- Inquiry/Response applications
- Interactive applications
- Examples: Airline reservation, Motor Vehicle licensing

### Terminal-to-mainframe configuration

#### Mainframe controls:

- Sending data to the terminals
- Receiving data from the terminals
- Require special types of protocols

#### Transmission at relatively slow speed (e.g. 9600 bps)

### Microcomputer-to-mainframe configuration

#### Began to emerge in the early 1980s

#### Usually:

- Mainframes store databases
- Microcomputers perform operations on downloaded data
- File Server Program Access is used (see next) for processing
- Client/Server processing could also be used (see next)
- Can be used as a Terminal-to-Mainframe (w. Terminal-emulation cards)

#### Example: Business employees accessing corporate database

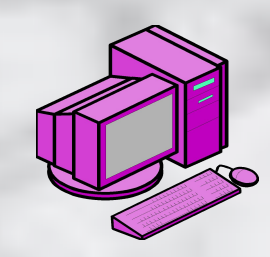

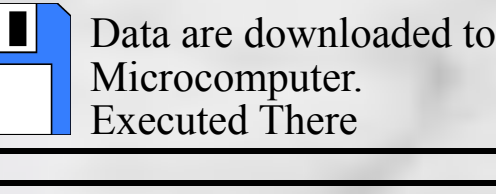

Uploaded to Mainframe

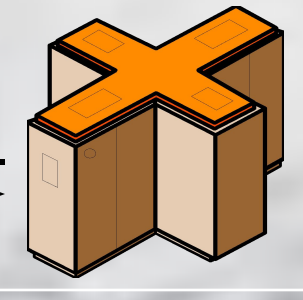

Microcomputer Mainframe

## Microcomputer-to-LAN configuration

#### Figure 1-3

A microcomputer lab, showing the cabling that exits from the back of a computer and runs to a collection point of the LAN in the back of the room

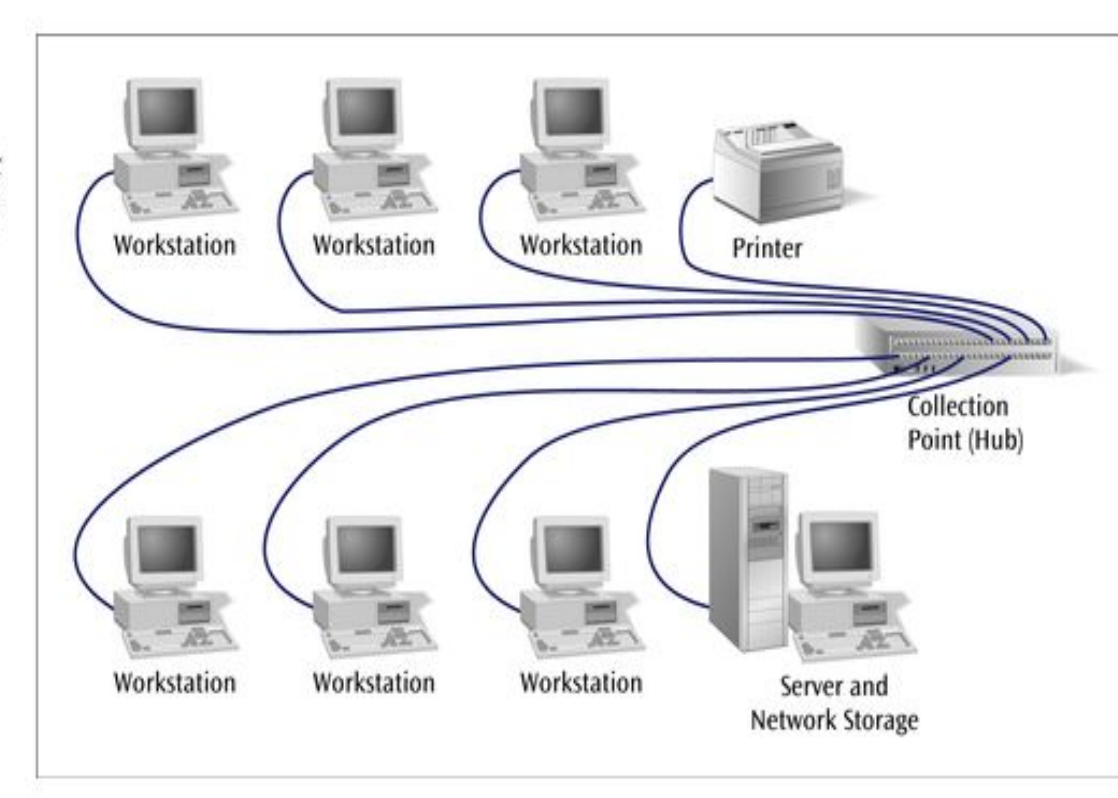

### Microcomputer-to-LAN configuration

- Perhaps the most common Network configuration – Very common in business and academic environments
- LAN = Excellent system for sharing software (Word processing, spreadsheet, etc.) and peripherals (High quality printers, etc.)
- LAN contain software necessary to route request to appropriate resource

## Microcomputer-to-LAN configuration

Client/Server processing system  $=$  one of the most common processing techniques used.

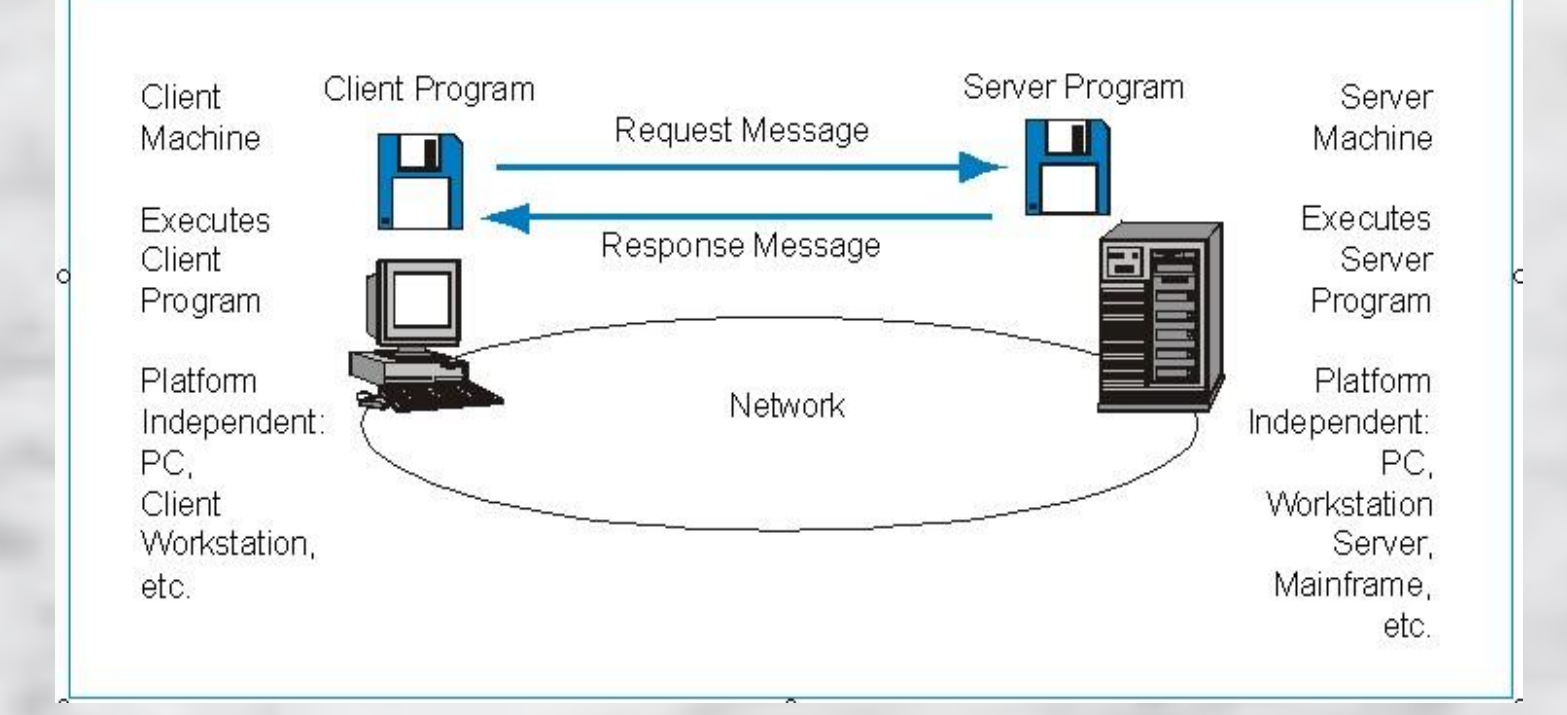

## Client/Server Processing

- Division of Labor
	- *– Client program handles lighter work,* such as user interface chores and light processing chores
	- *– Server program handles heavy work*, such as database retrieval

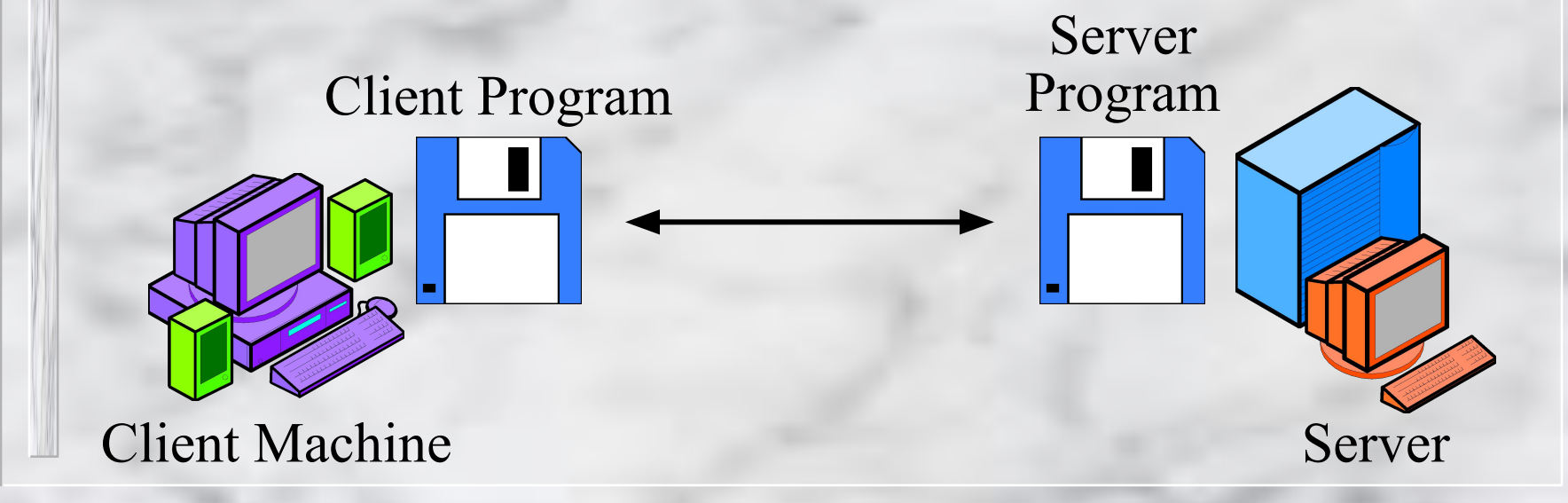

#### 14

### File Server Program Access

- *File Server Program Access* is another Common Way to Execute Programs in Networks with Microcomputer-to-LAN configurations
	- Program files and Data files are *stored* on a file server before execution

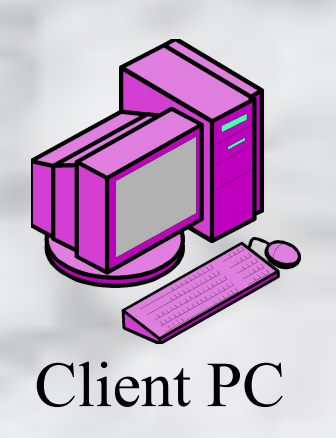

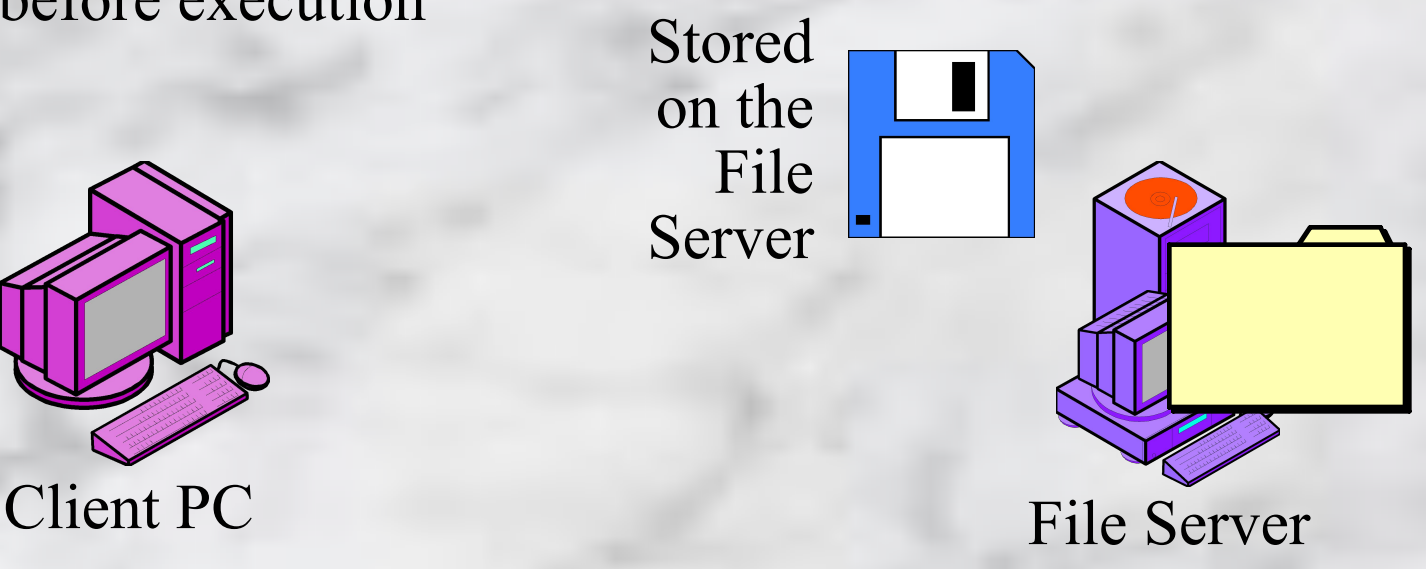

### File Server Program Access

For execution,

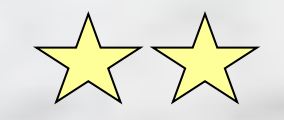

- Program and data files are *downloaded* (copied) to the Client PC
- *Processing* on the client PC, not on the file server
- File server merely *stores* programs and data files

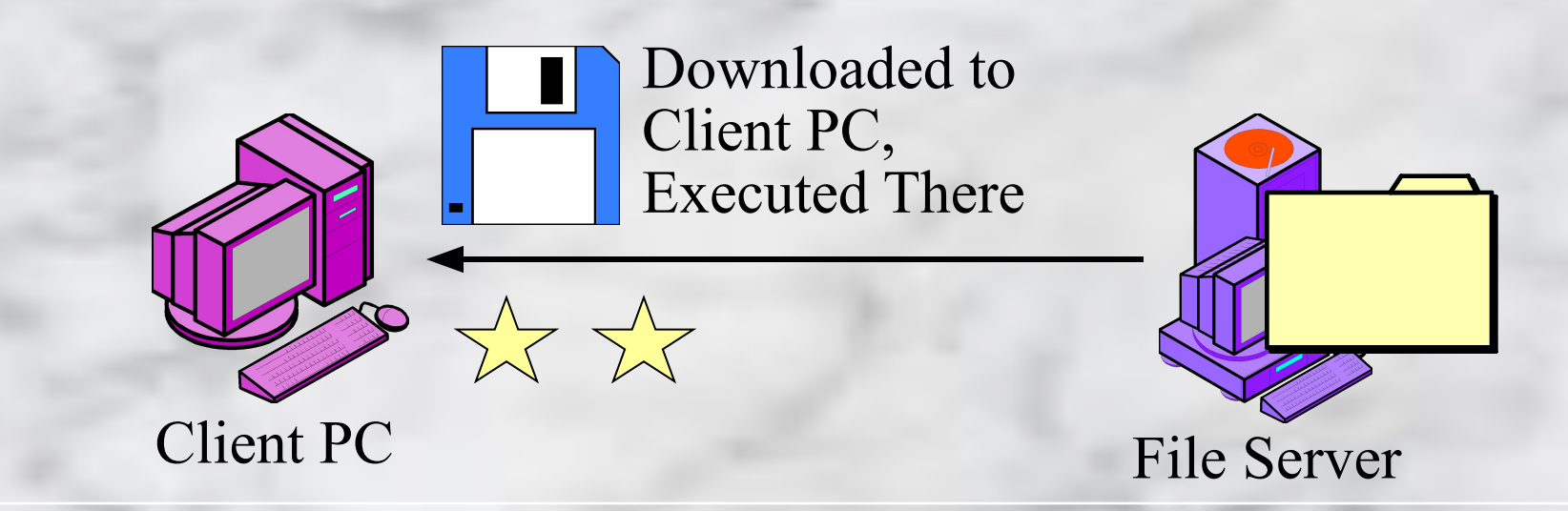

## File Server Program Access

- PC processing power limits FSPA programs – Client PCs do not get very large
	- Only programs small enough to operate on limited client PCs can be used

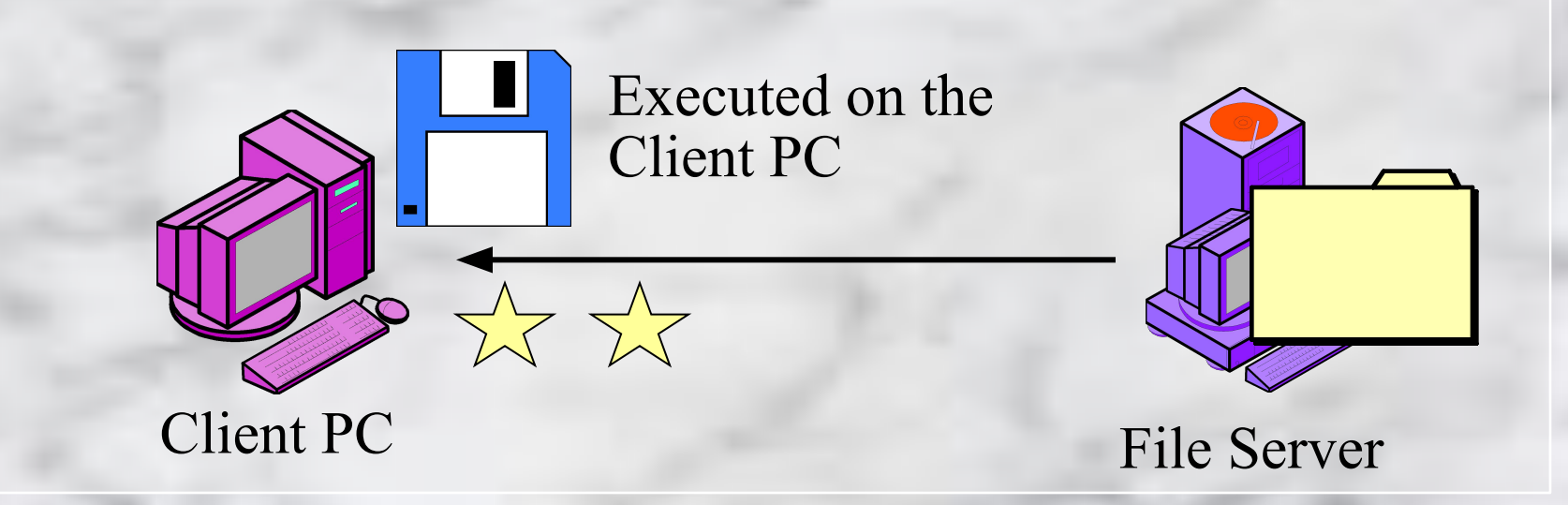

## Comparing FSPA, Client/Server, and 17 Terminal-to-mainframe  $\sqrt{\sqrt{x}}$

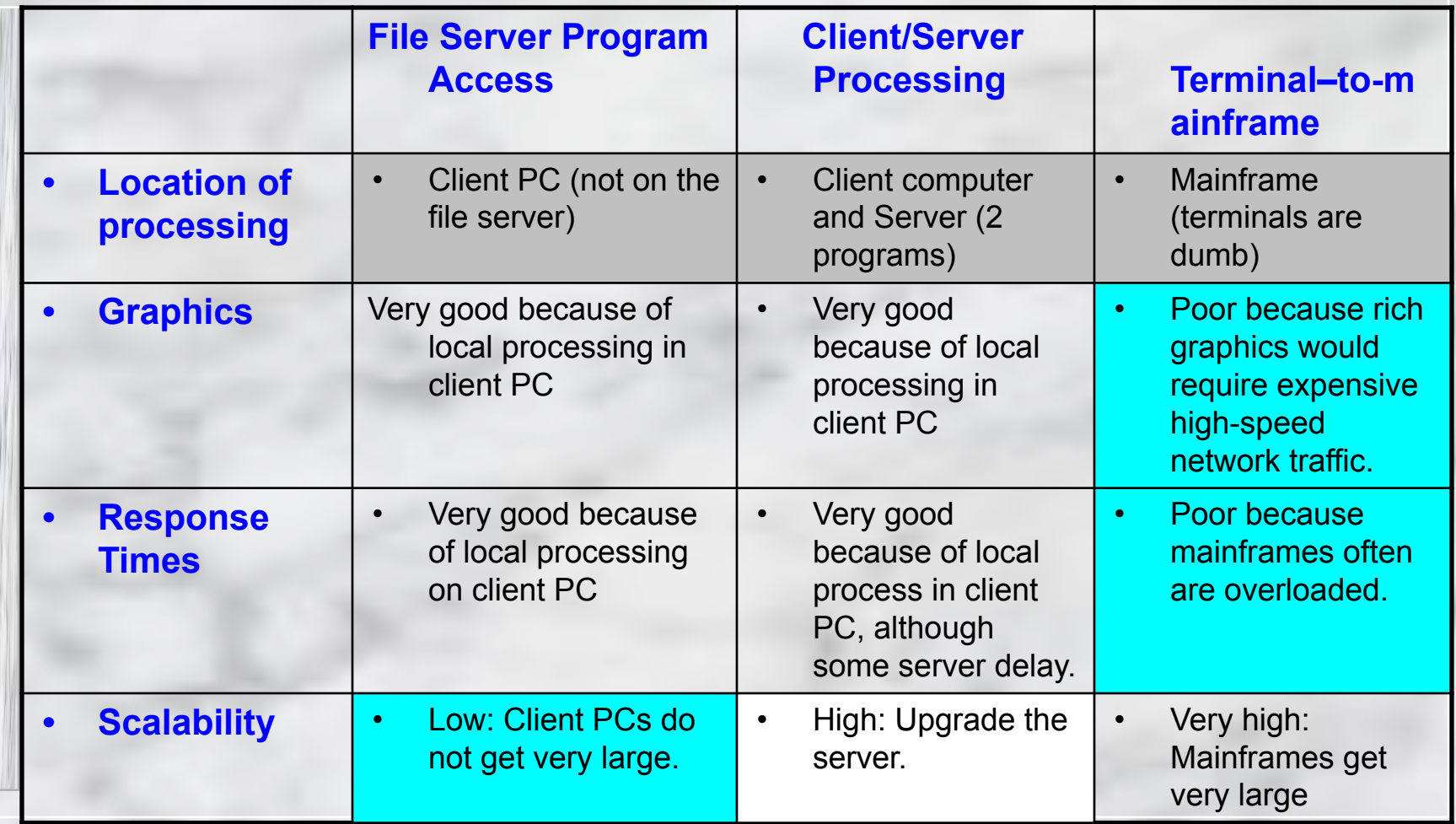

## Comparing Distributed Processing <sup>18</sup> Alternatives (Continued)  $\sqrt{\sqrt{x}}$

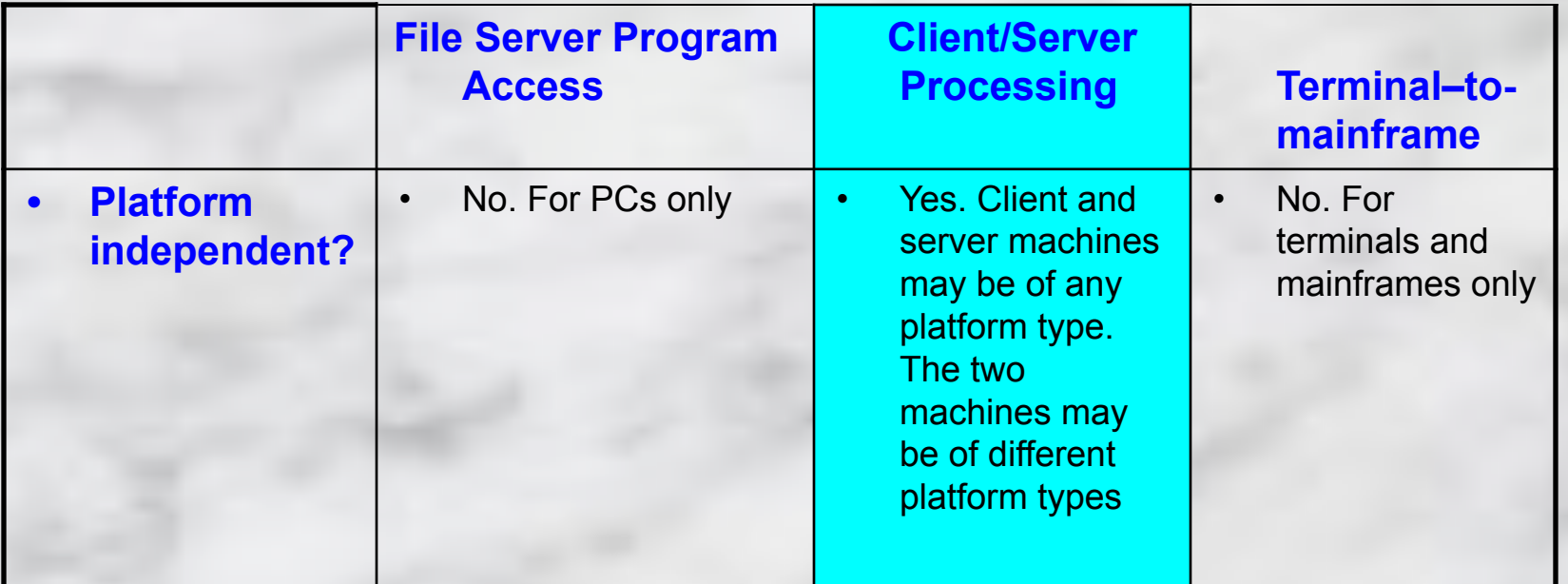

## Summary Questions

What kind of application might use: (a) a terminal-to-mainframe configuration, (b) a microcomputer-to-mainframe configuration, (c) client/server processing ?

2. Distinguish among Terminal–to-mainframe, File Server Program Access, and Client/Server processing in terms of where processing is done

## Summary Questions (cont.)

- Which of the following may involve using a Terminal-to-Mainframe configuration?
	- a) You are surfing the Web at home using a dial-up connection to the Internet
	- b) You are downloading files located on a computer in your organization's LAN using your laptop computer from home.
	- c) The airline company clerk is booking for a flight ticket for a customer.

## Summary Questions (cont.)

- Which of the following processing techniques is commonly used in schools' LANs to provide software programs to students in computer labs?
	- a) Client/server processing
	- b) File Server Program Access

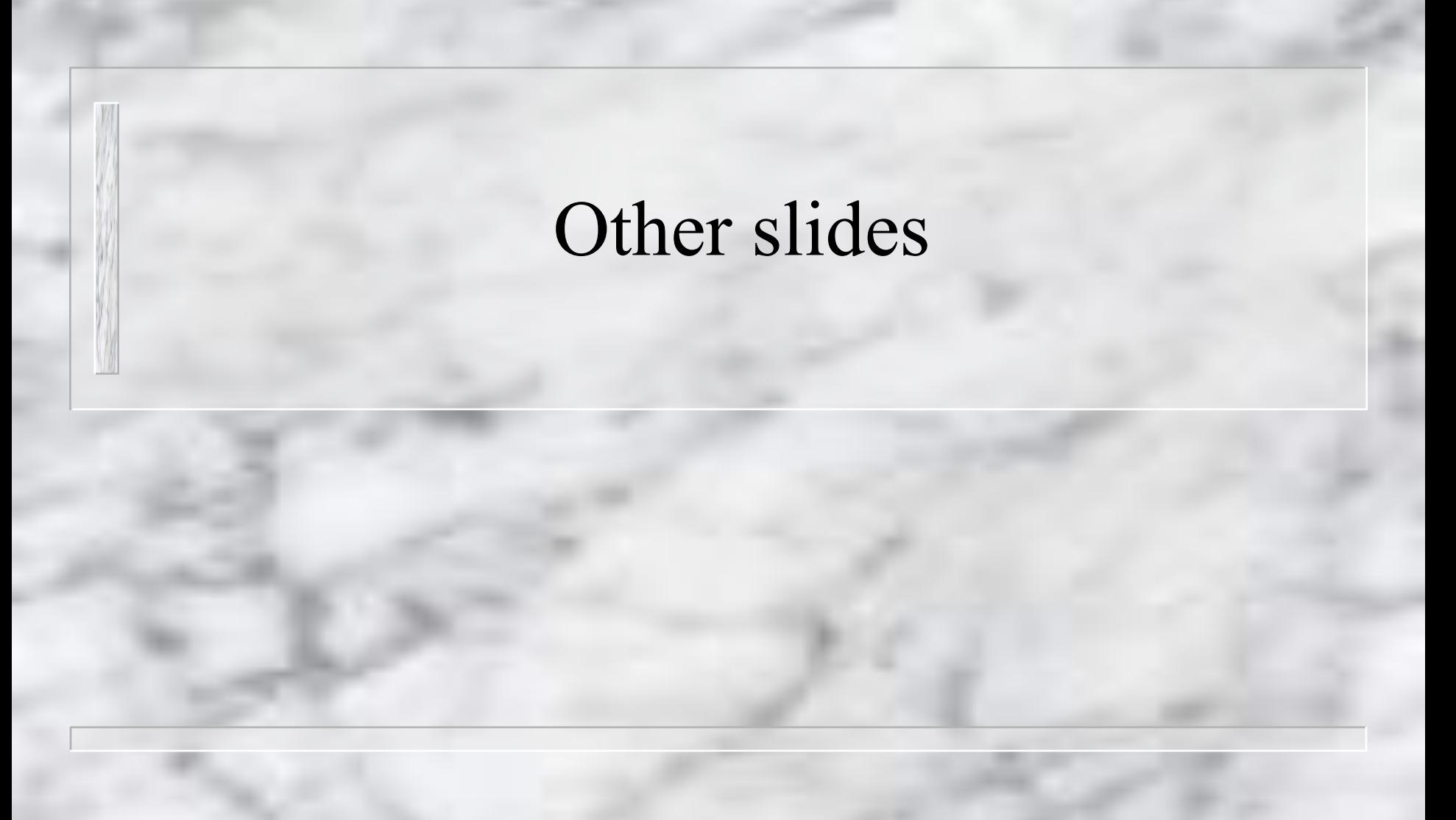

## <sup>23</sup> Client/Server processing

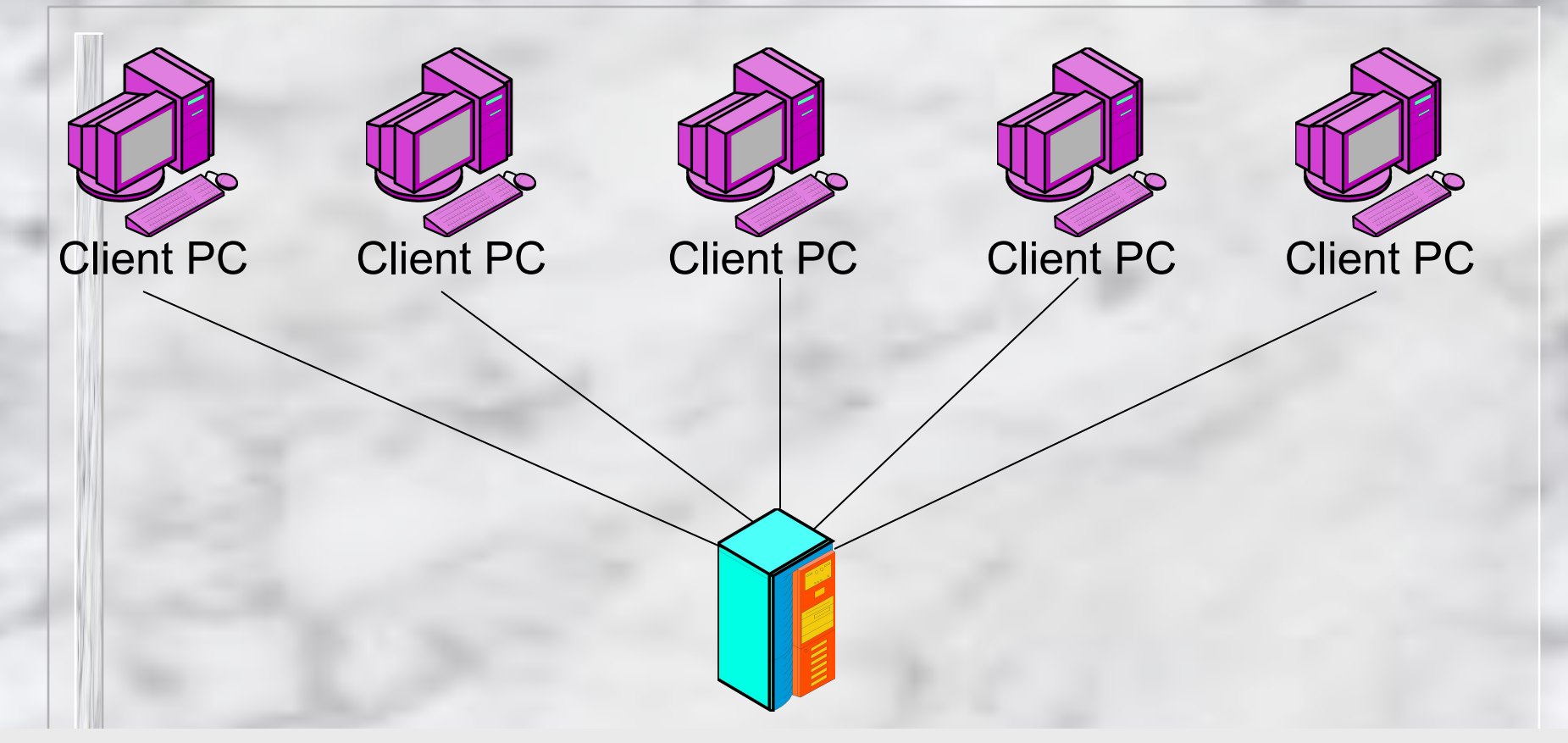

Server Does Heavy Processing Work: database retrieval, central security, etc. Client PCs do lighter work: creating requests, displaying responses

### Peer-to-Peer (P2P) network configuration

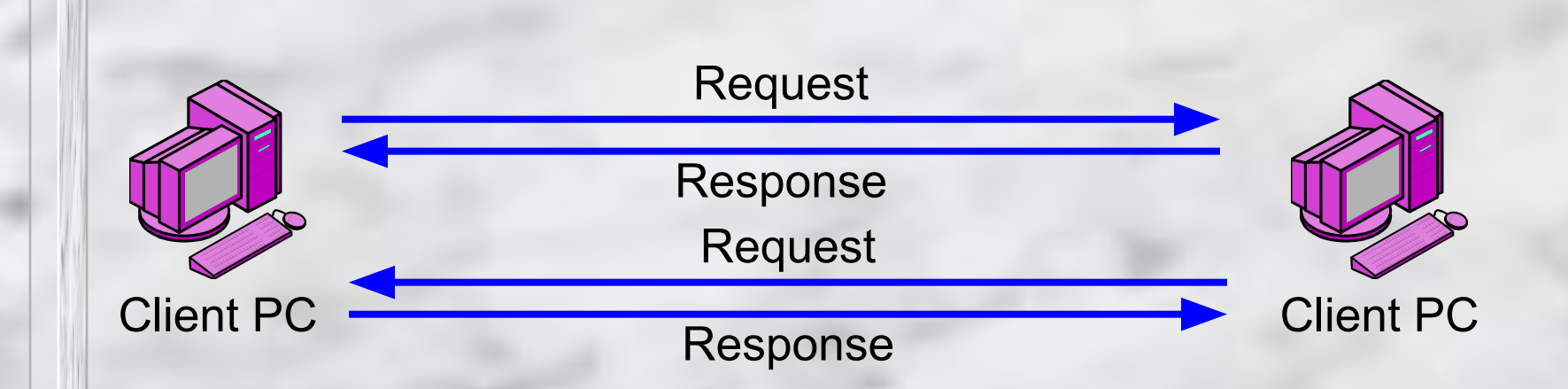

No dedicated server: PCs are equal, i.e. peers Any computer can be client and server

## P<sub>2</sub>P Applications

Direct service, although some P2P systems use facilitating servers for some of the work

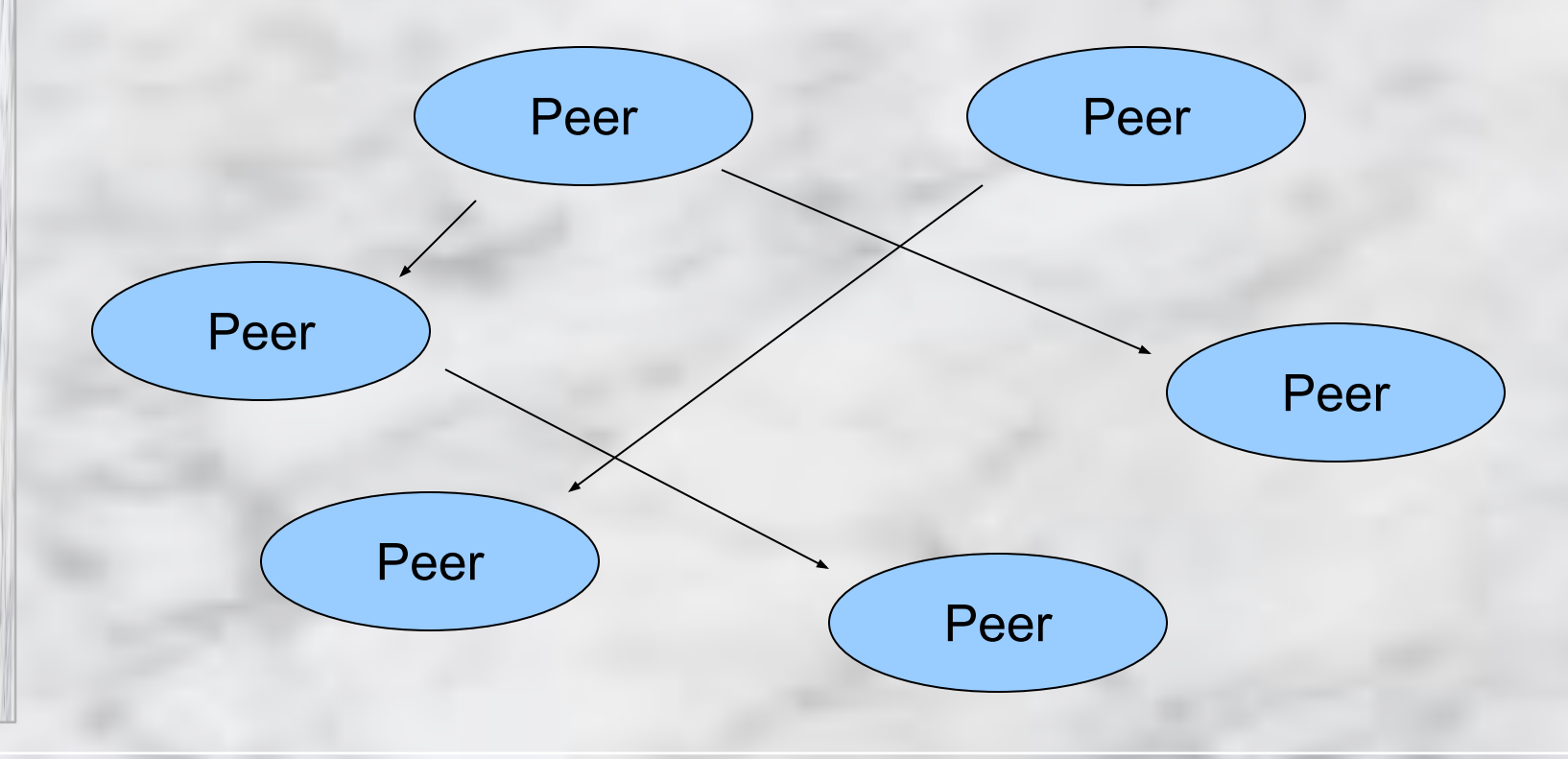

### P2P network configuration w/ facilitating server

26

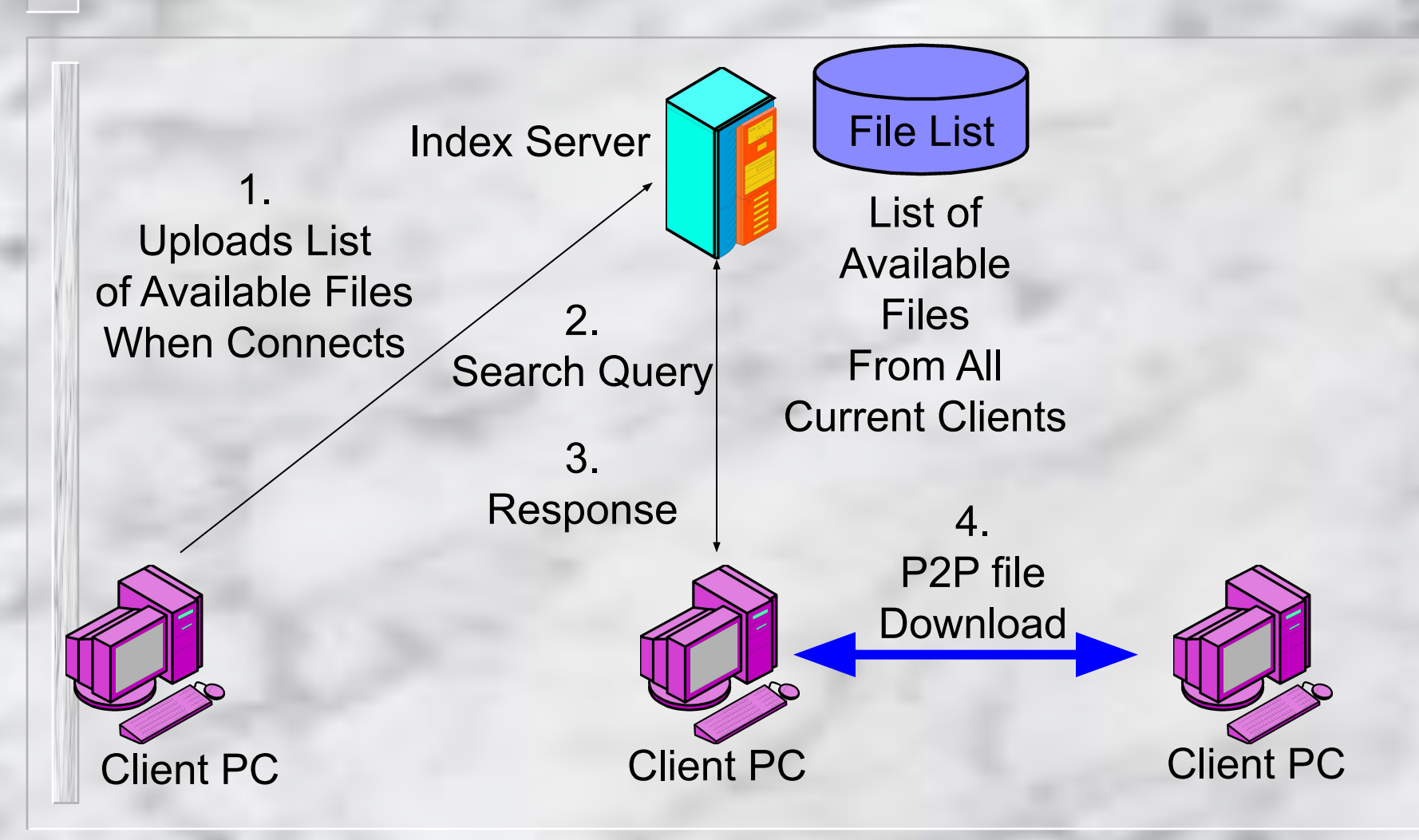

Napster-like P2P file sharing

- Accessing the Internet using
	- A modem and a dial-up telephone service
	- ISDN (Integrated Services Digital Network)
	- DSL (Digital Subscriber Line)
	- Cable Modems
- Internet only "talk" TCP/IP
	- Microcomputers need to use Software that support TCP/IP

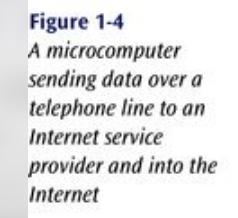

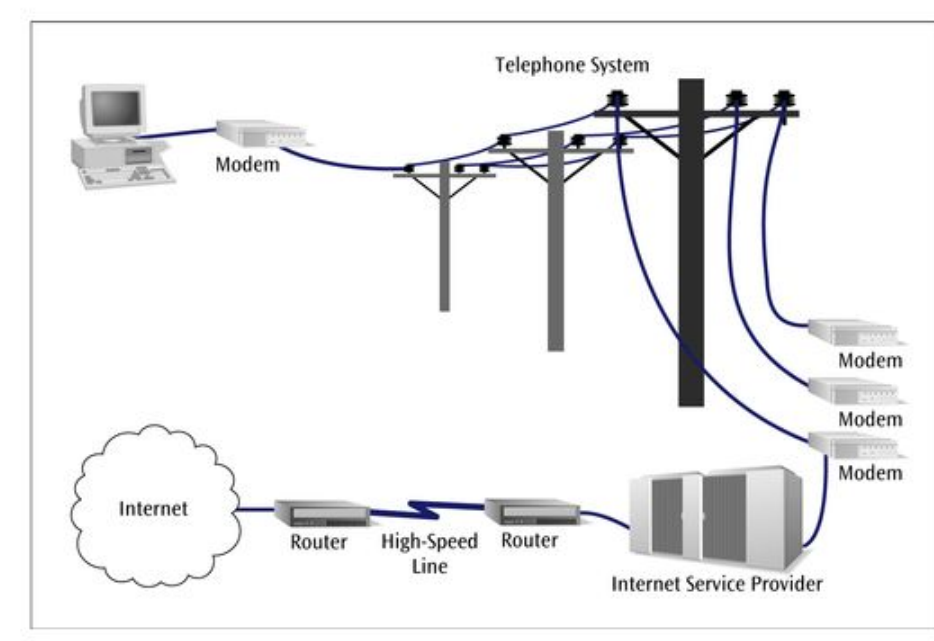

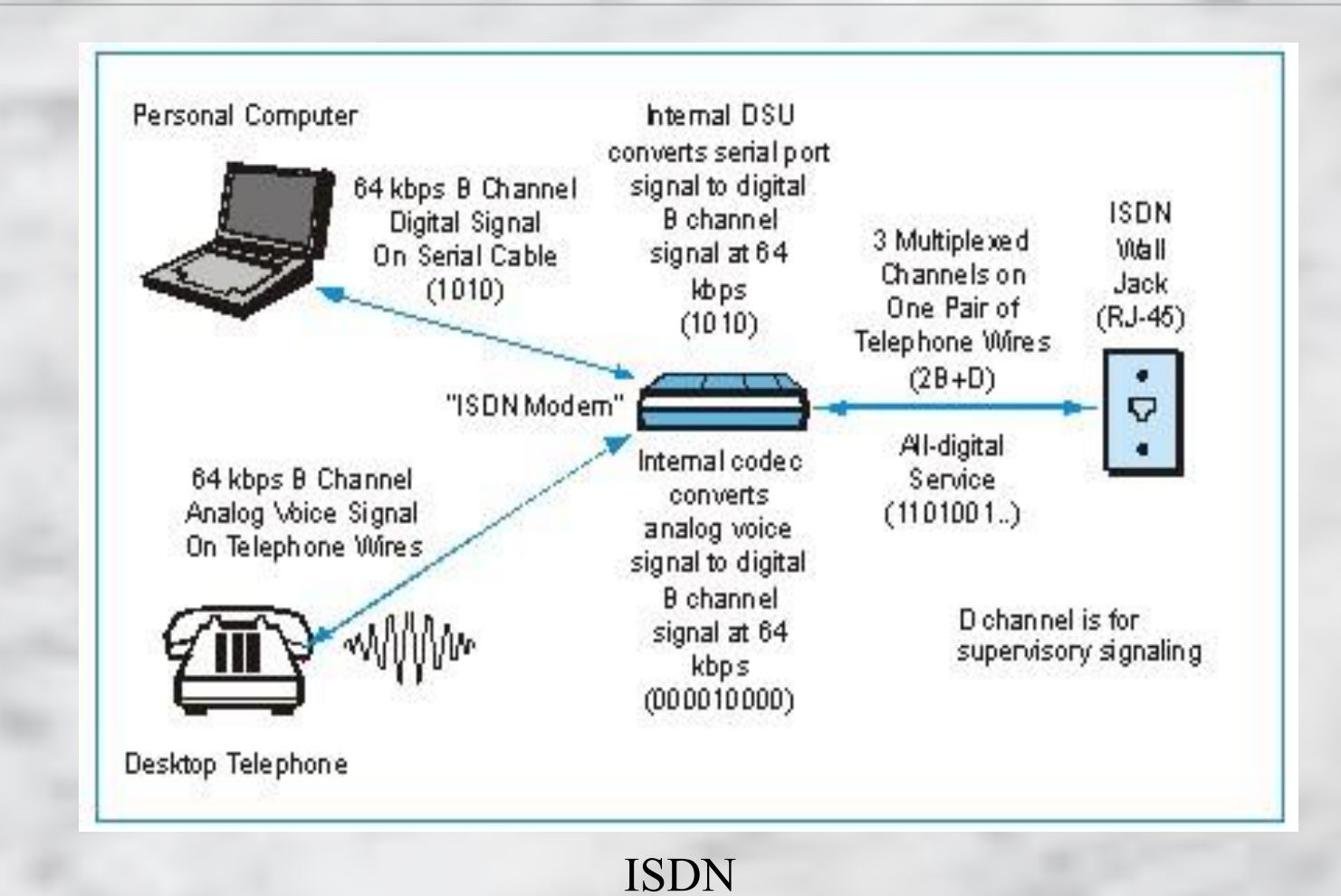

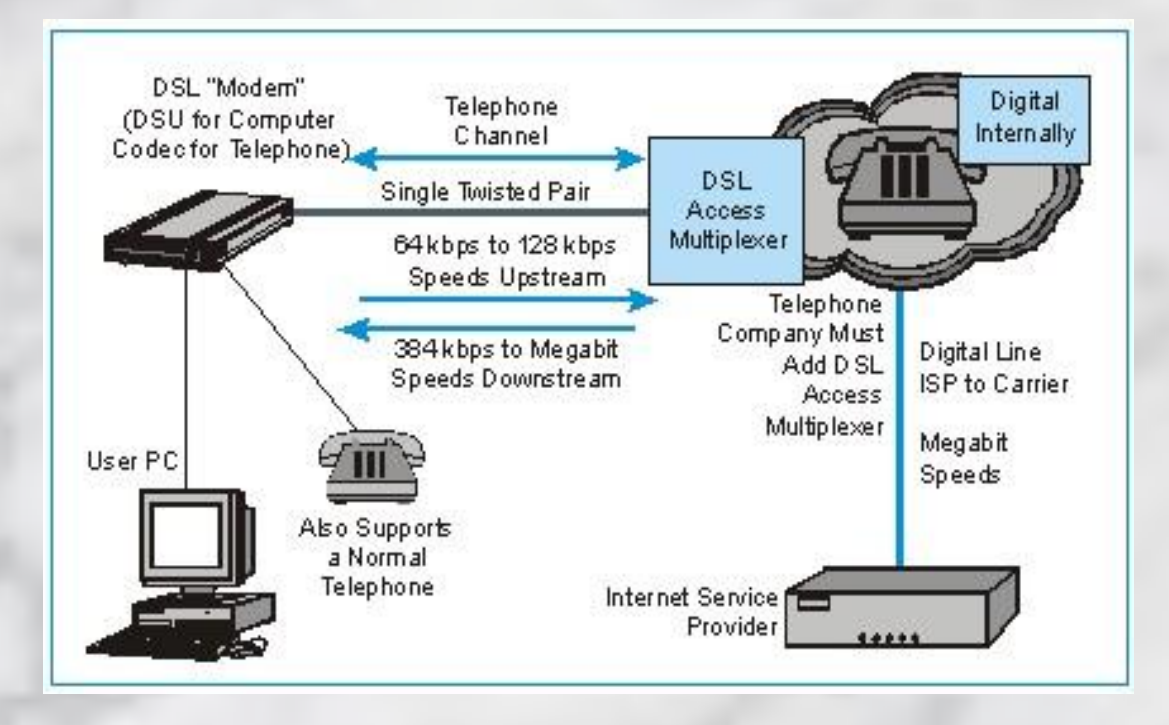

DSL

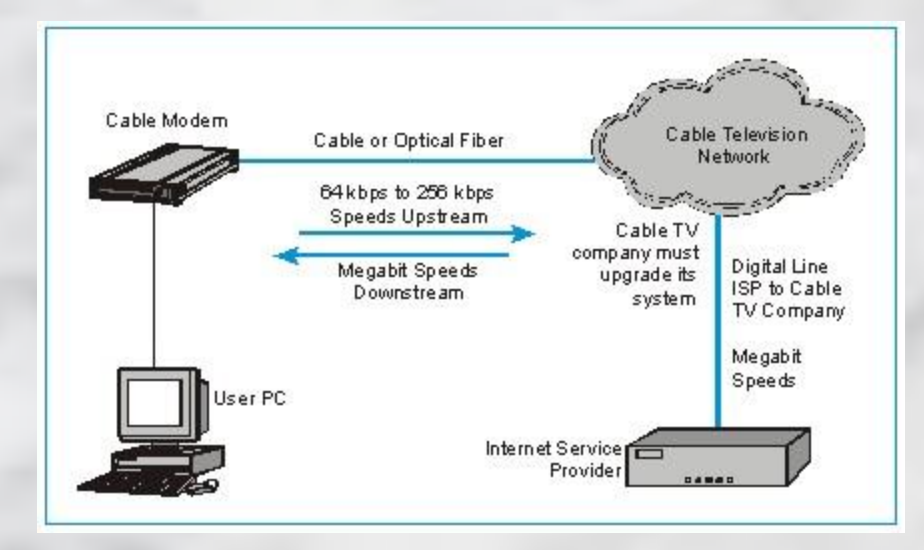

Cable Modem

## LAN-to-LAN configuration

- Using *bridges* to connect distinct LANs
- Connecting LANs make it possible to share software and peripherals among LANs
- Examples: Schools or Businesses with multiple LANs

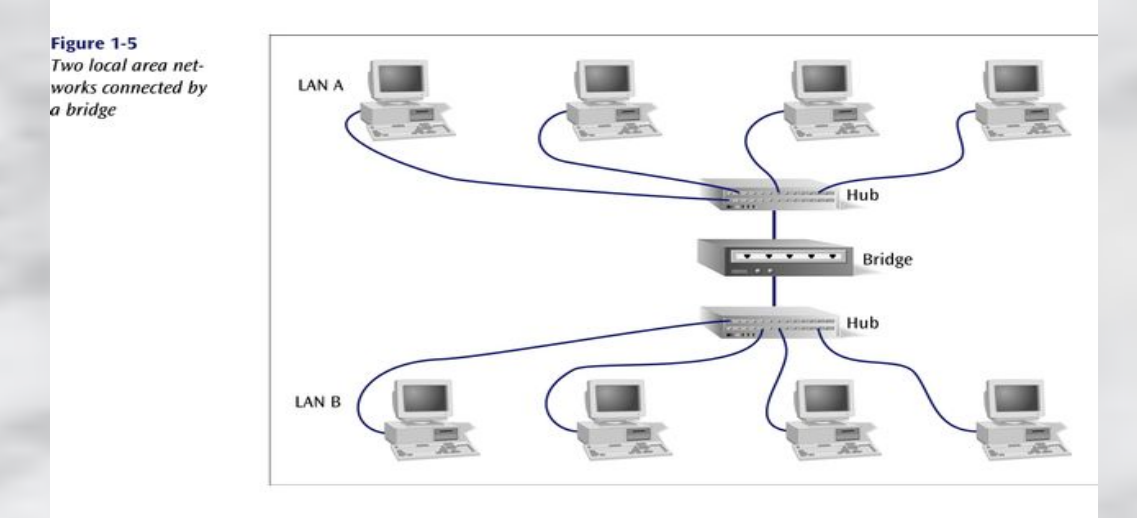

## LAN-to-WAN configuration

- Using *routers* to connect LANs to WANs
- *Routers* more elaborate devices compared to bridges
	- □ More computing capabilities needed to convert data from a LAN into data bound for a WAN
- Examples: School or Business connecting to Internet or external database service

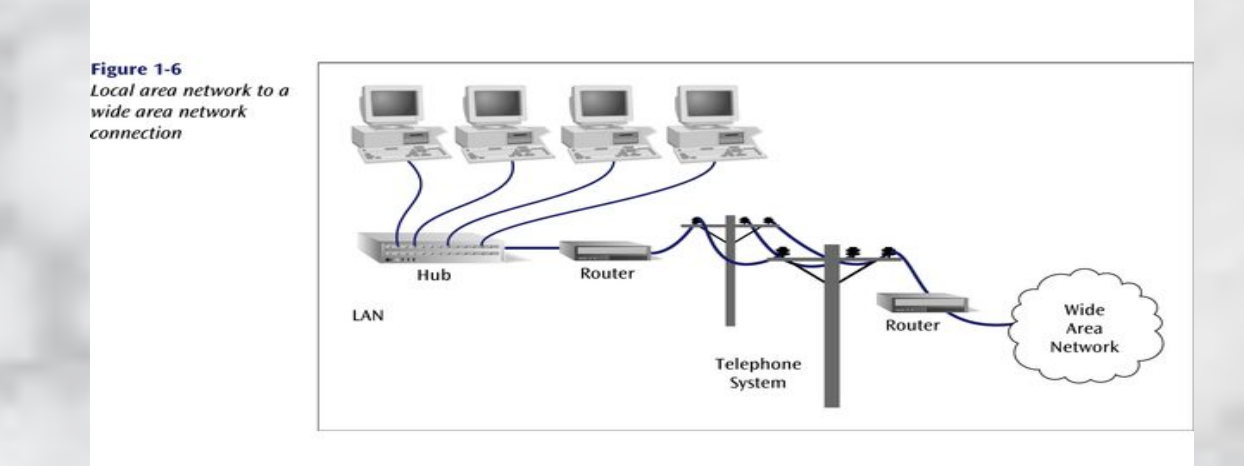